# *chmura.cm-uj.krakow.pl* Instrukcja obsługi.

Wersja 0.1

# Logowanie.

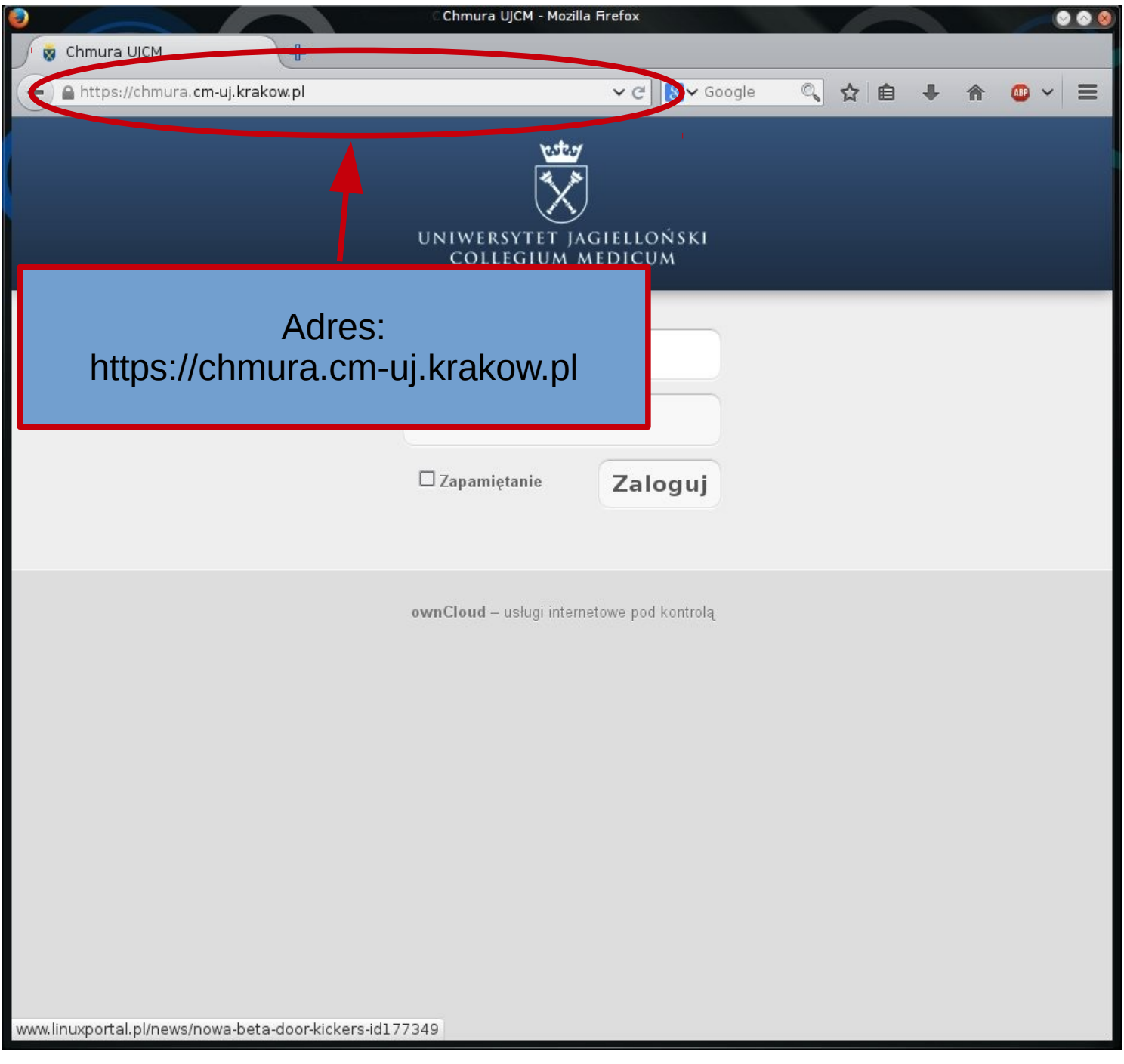

# Logowanie.

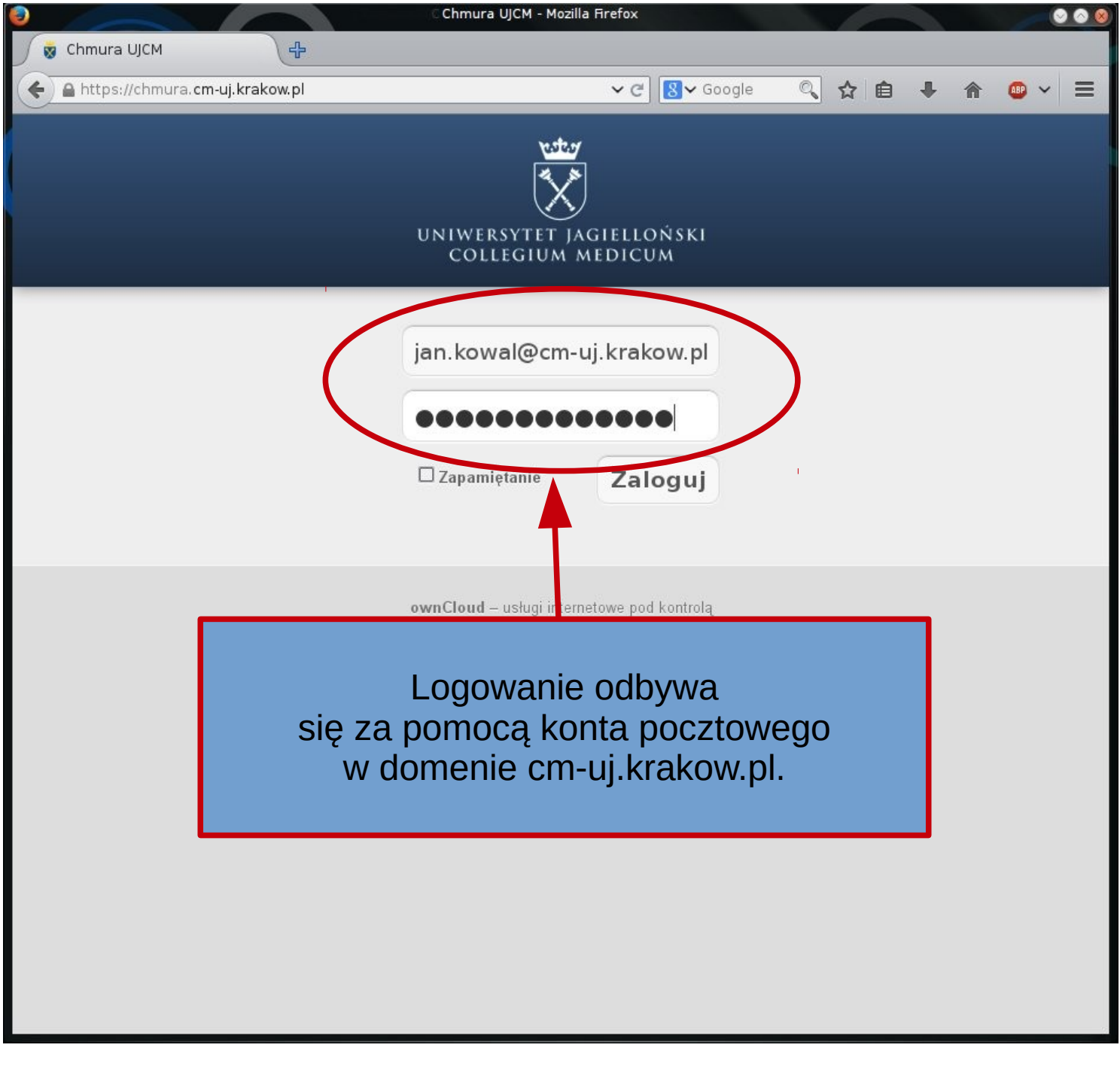

### Panel główny.

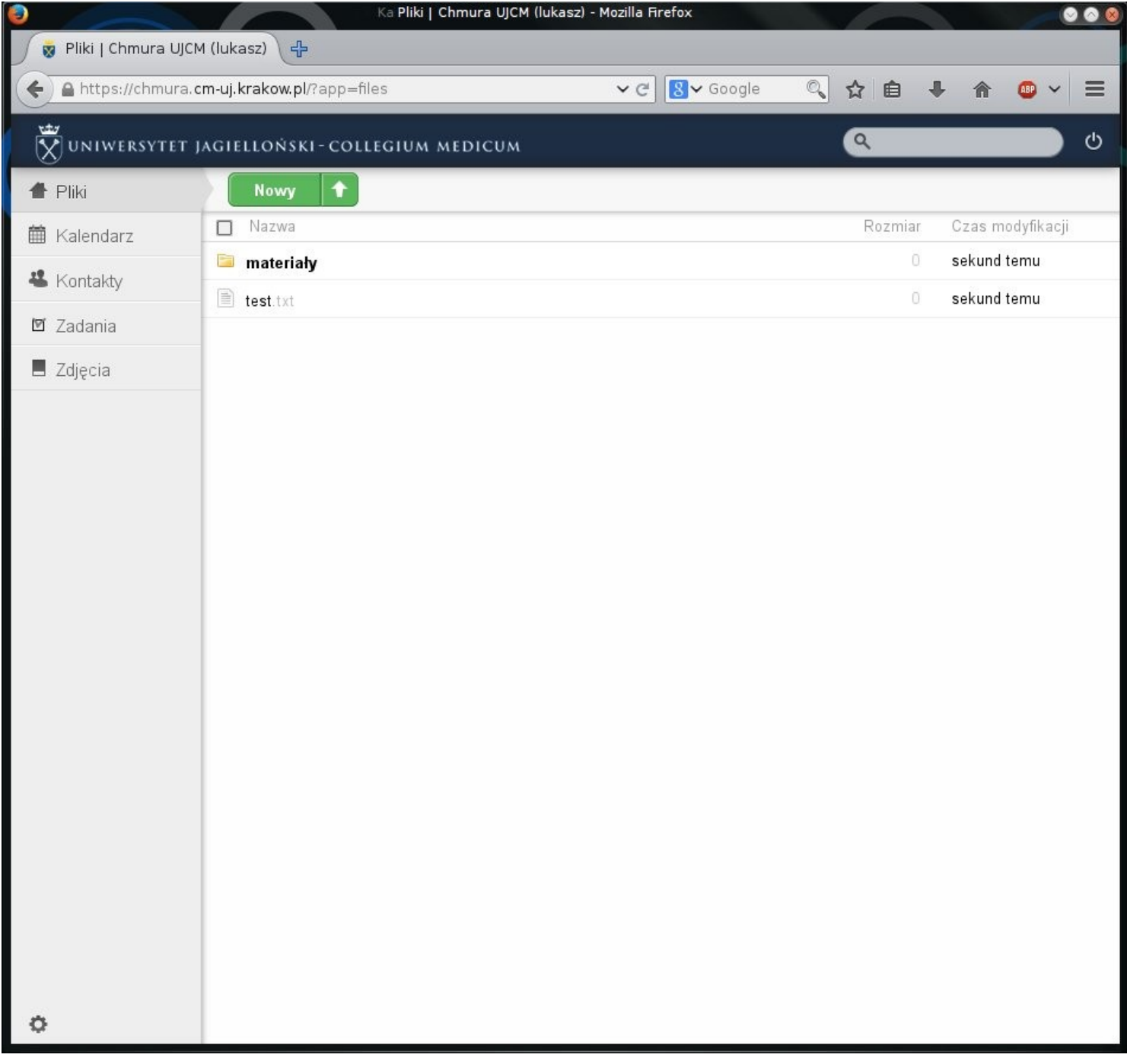

#### Tworzenie nowych plików i katalogów.

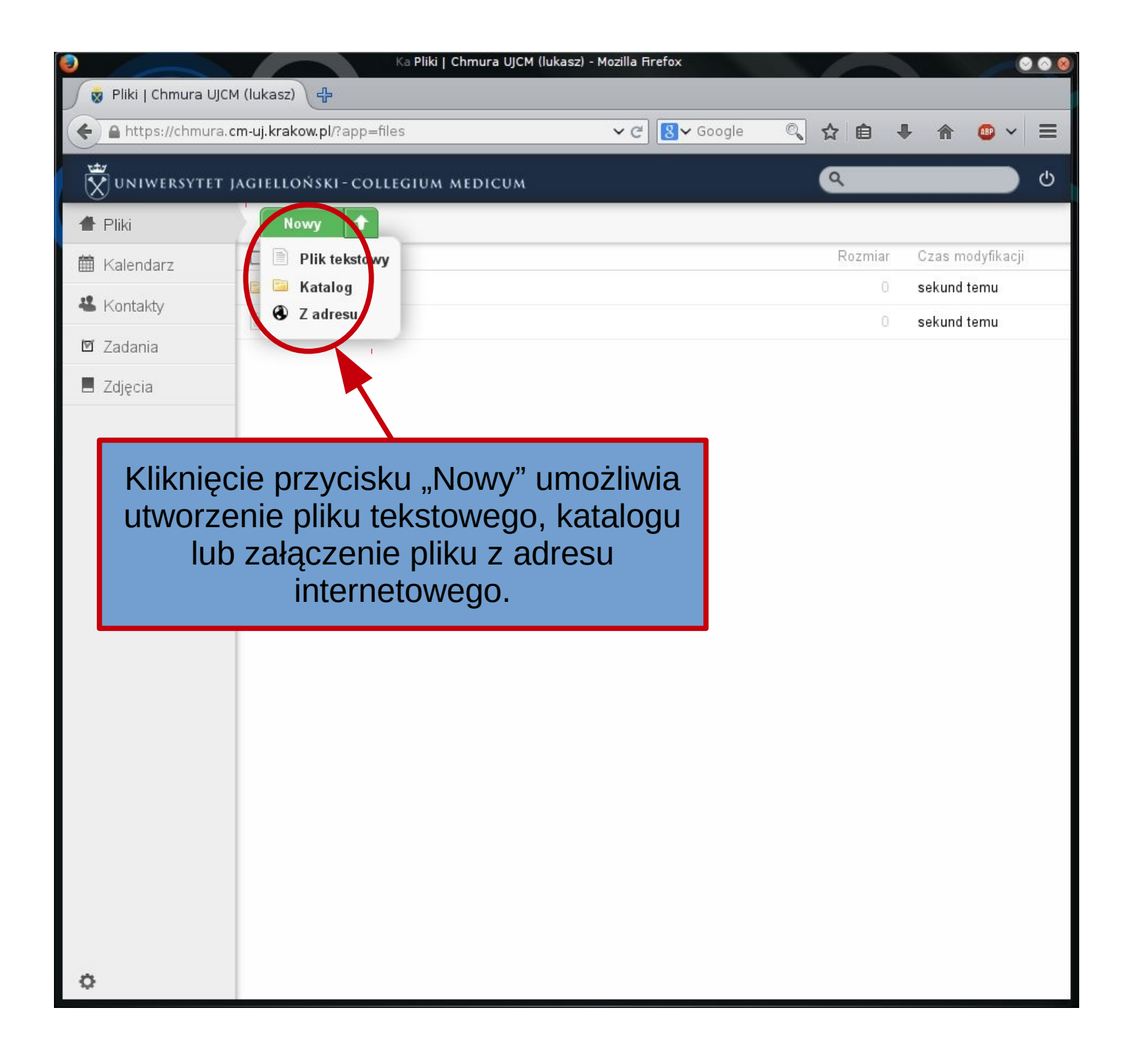

# Dodawanie plików.

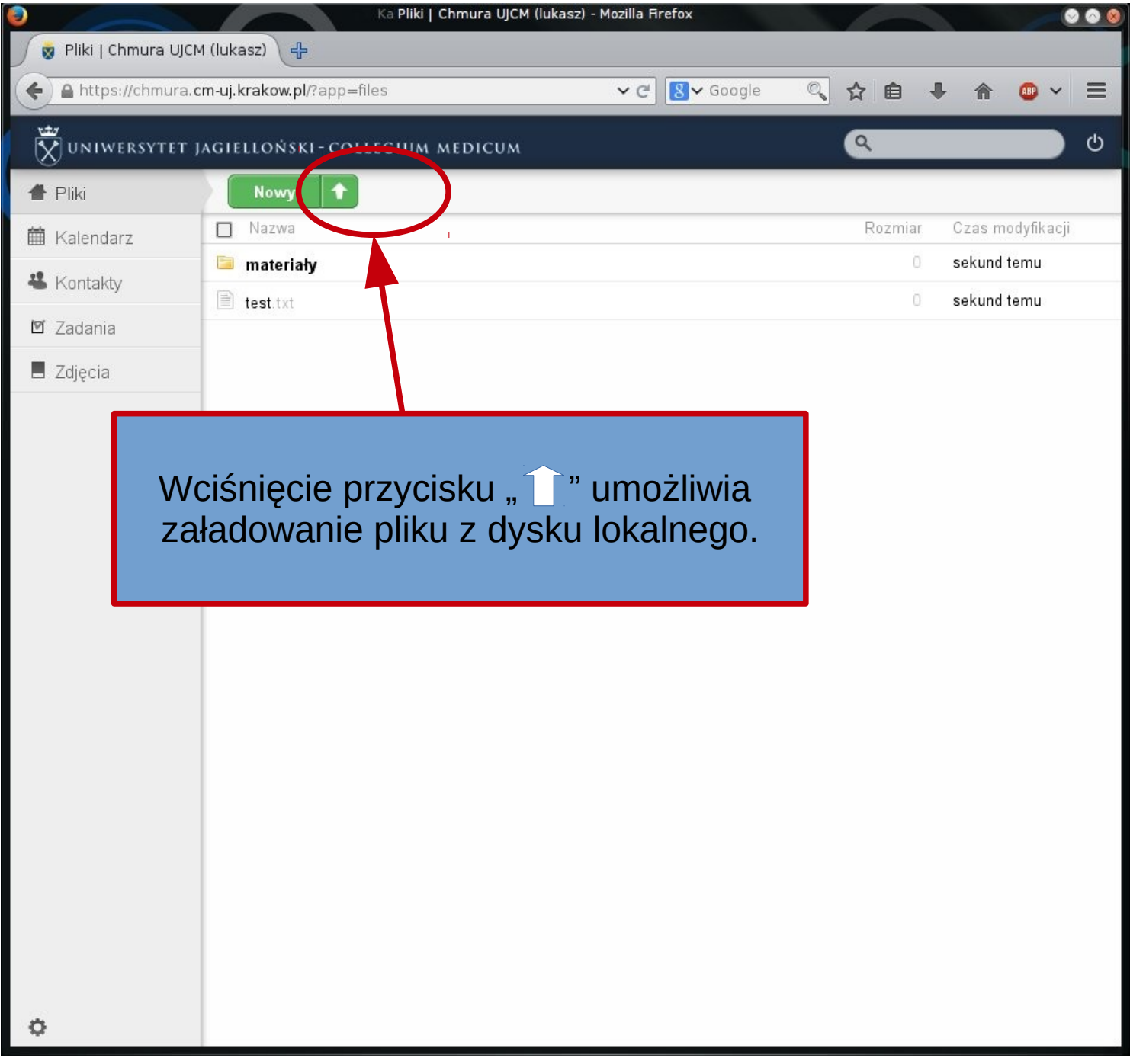

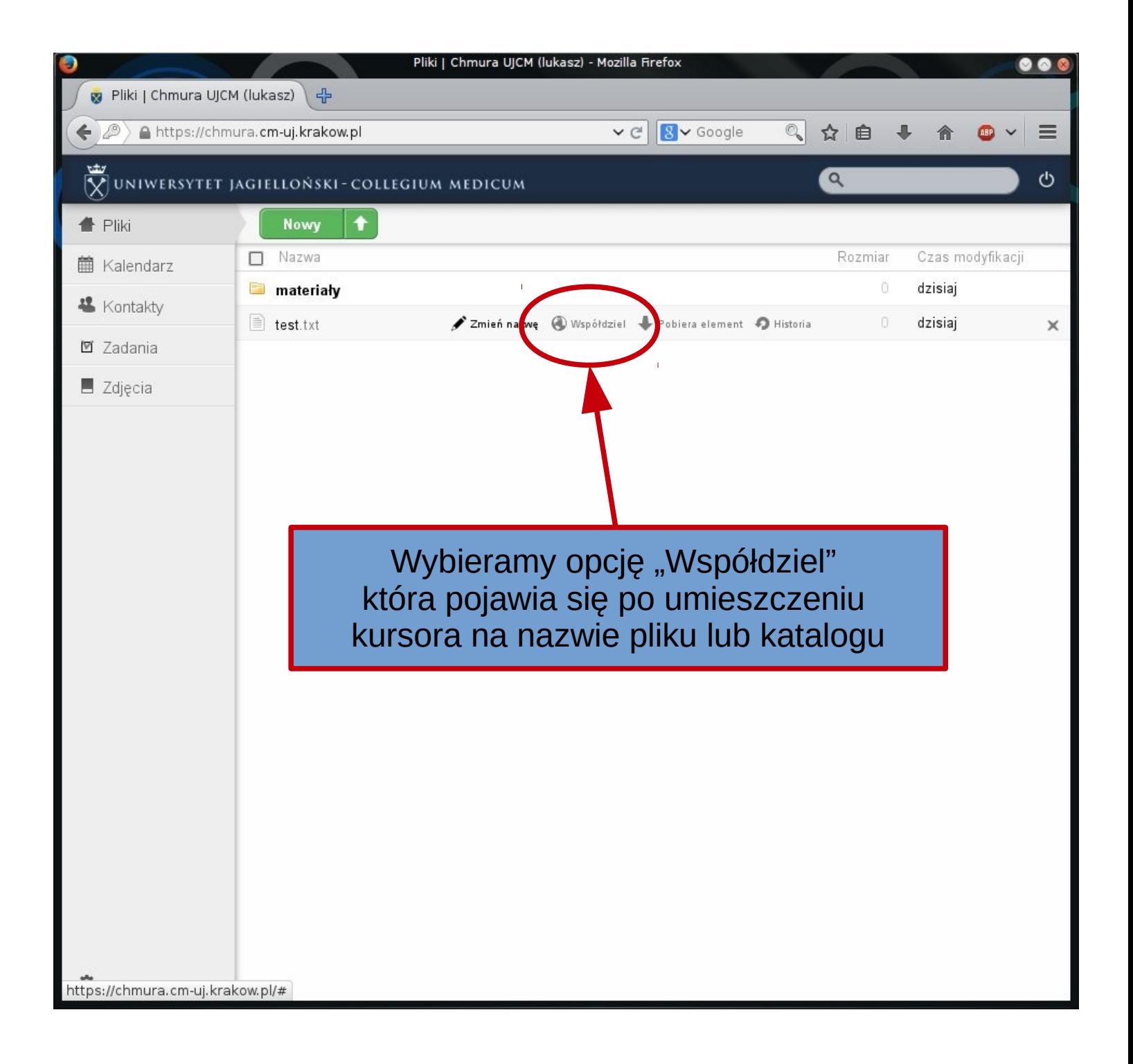

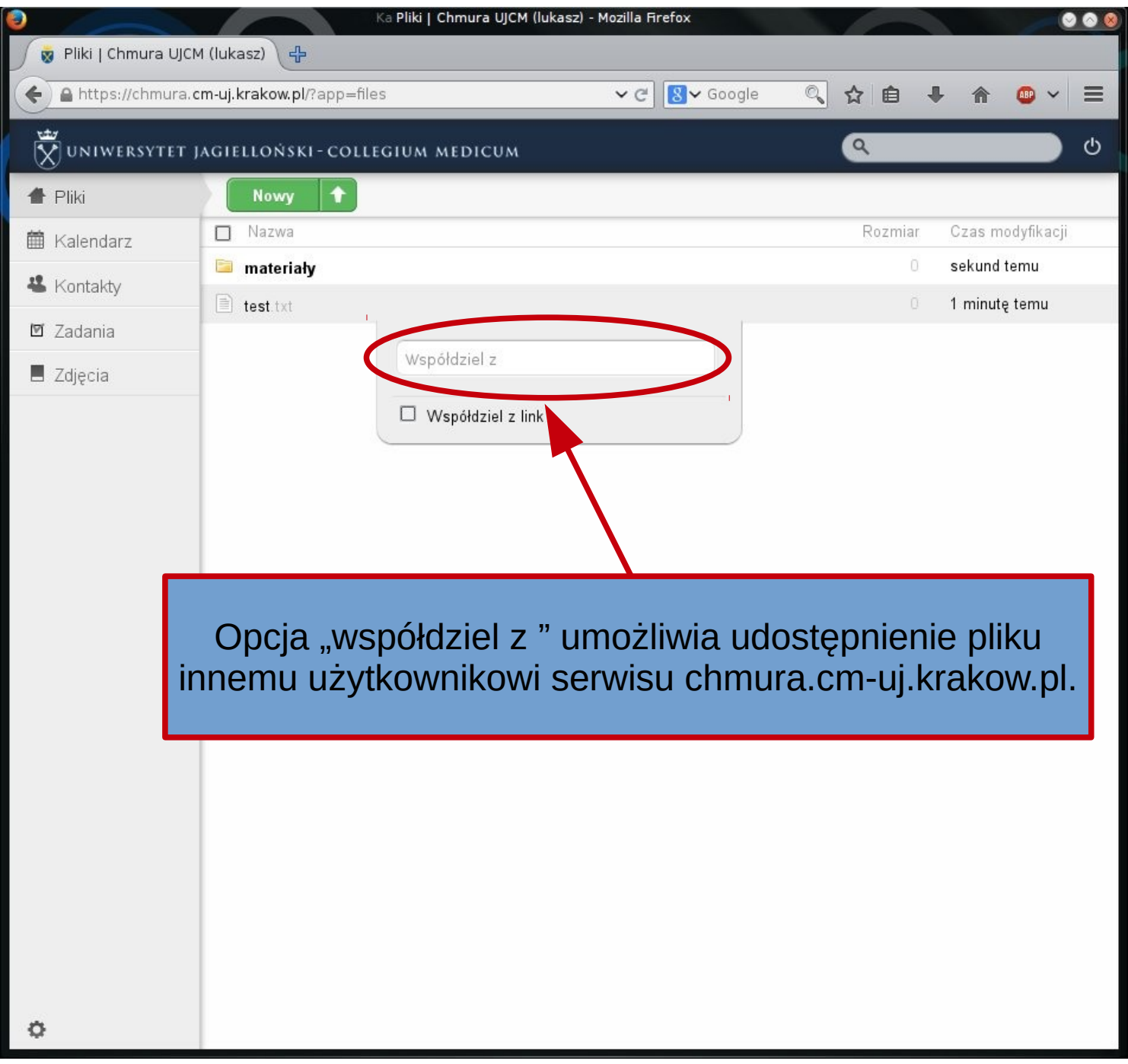

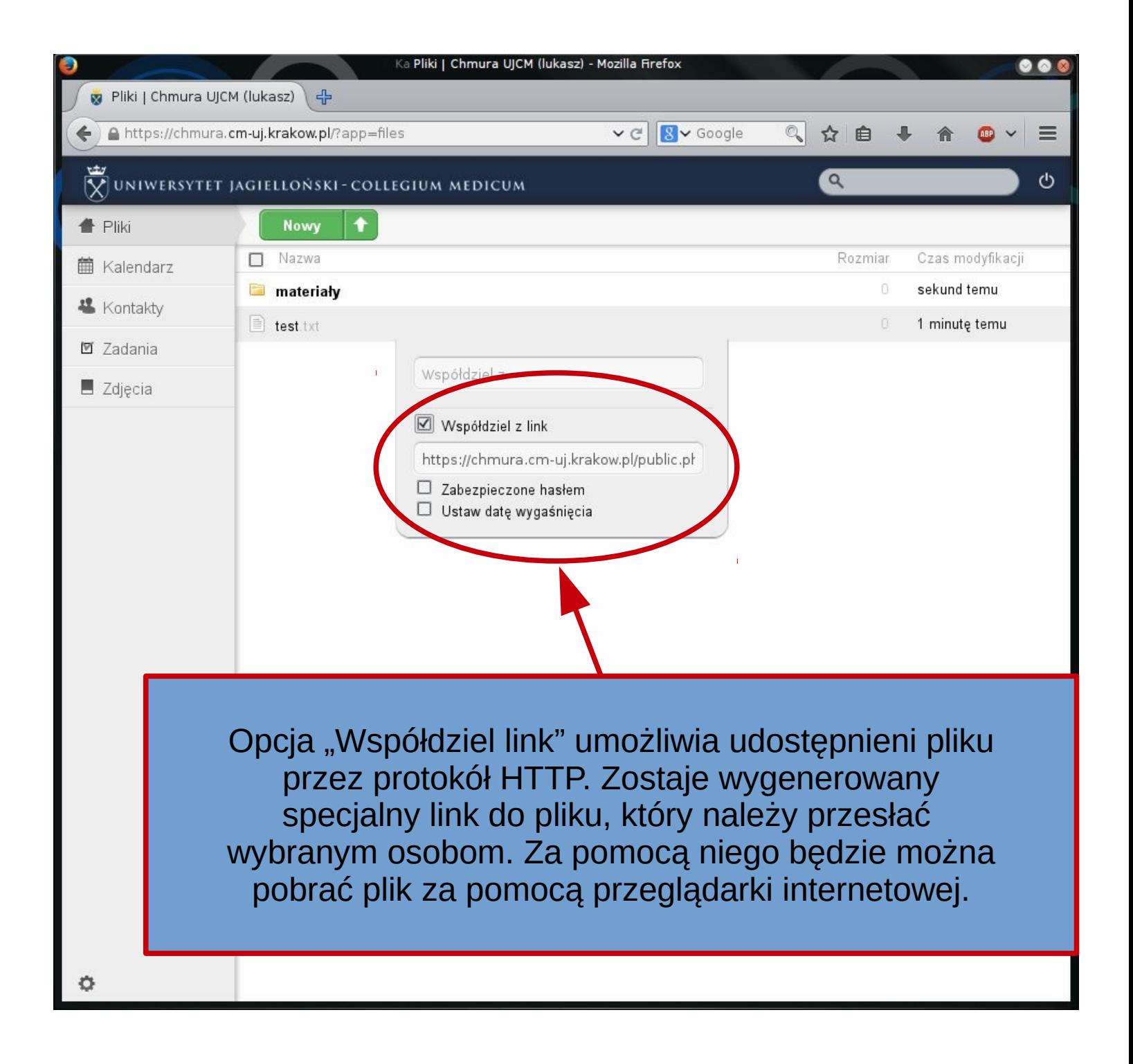

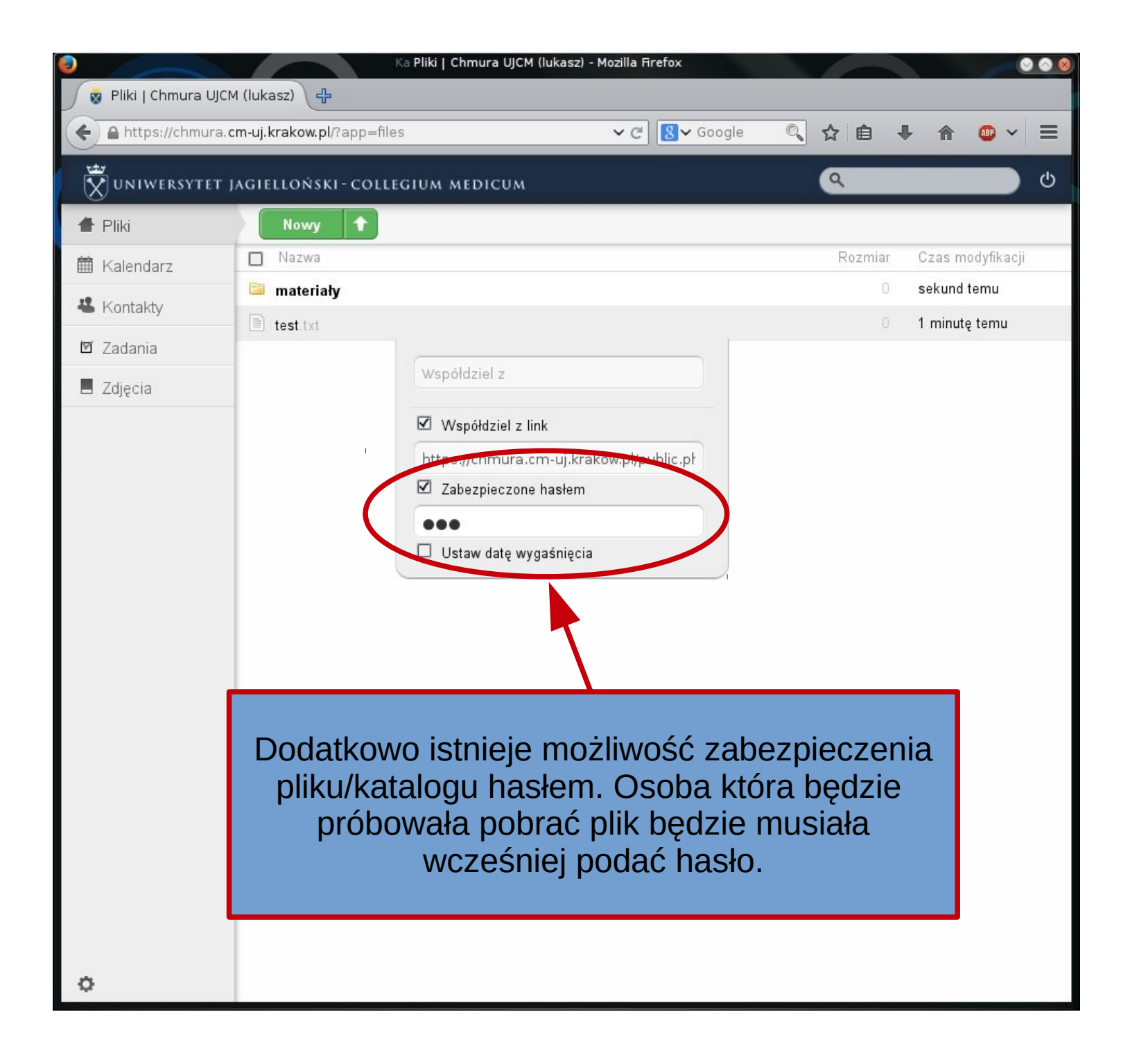

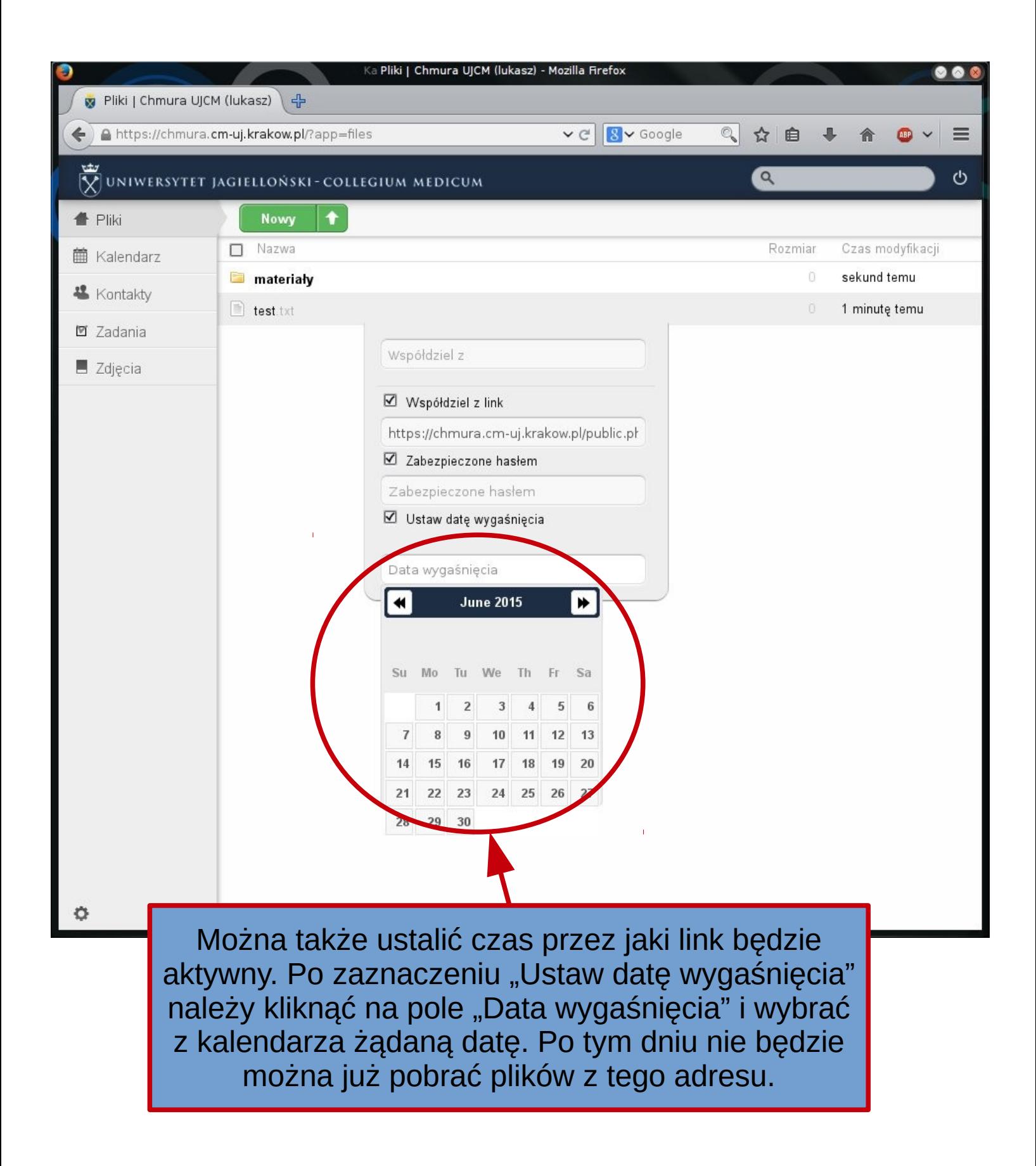

# Pobieranie pliku przez przeglądarkę internetową.

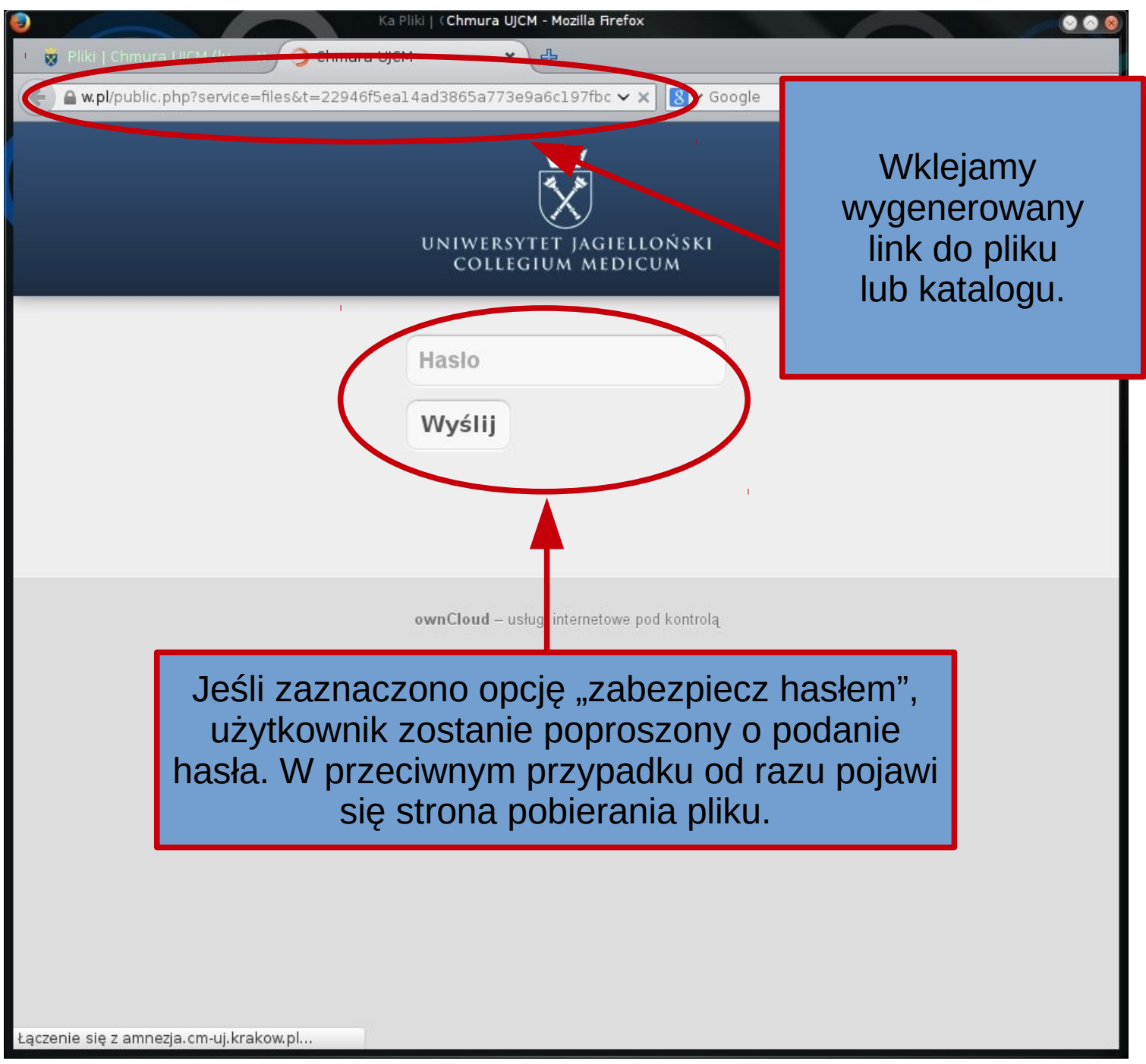

#### Pobieranie pliku przez przeglądarkę internetową.

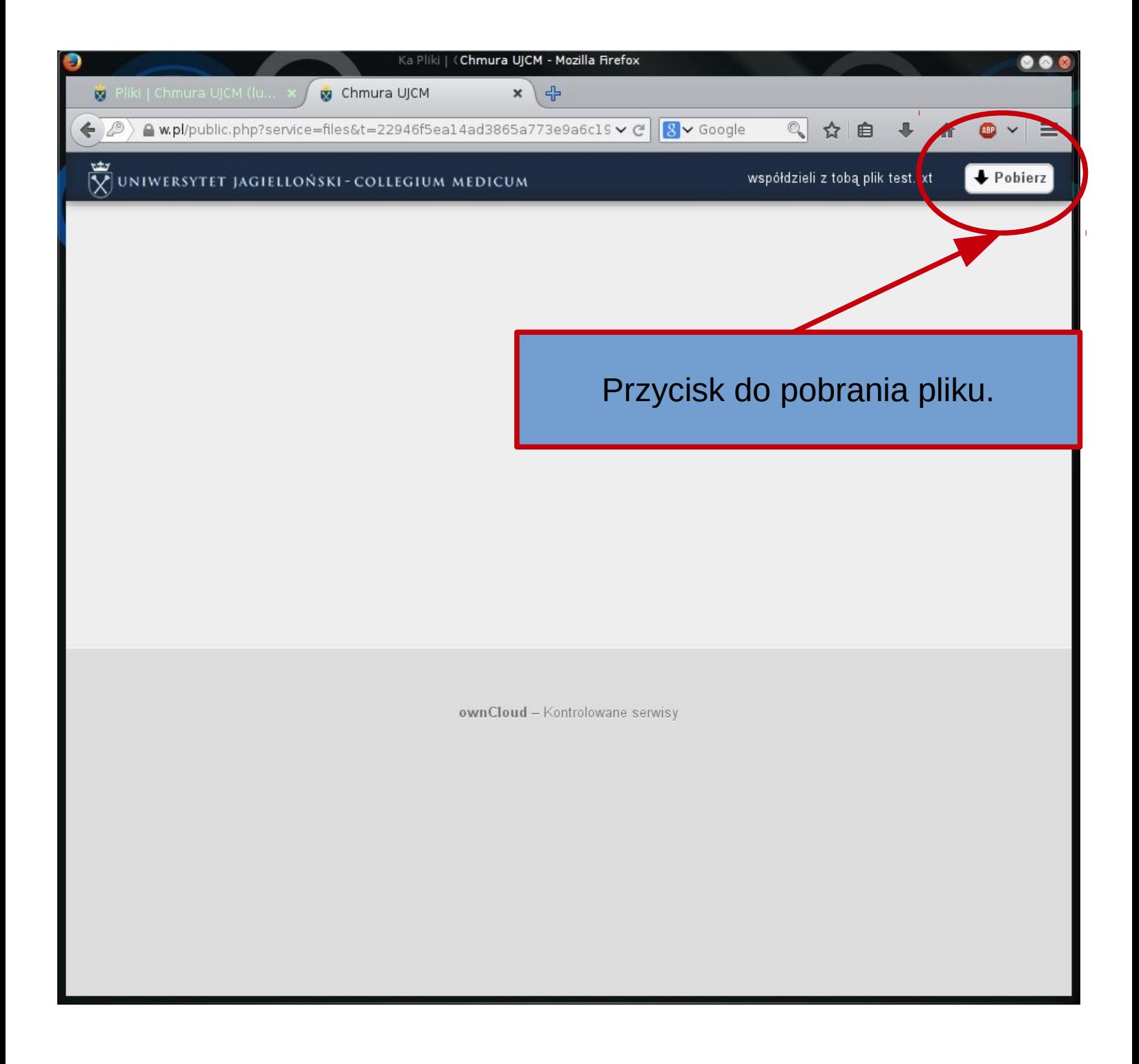

#### Zmiana wersji językowej.

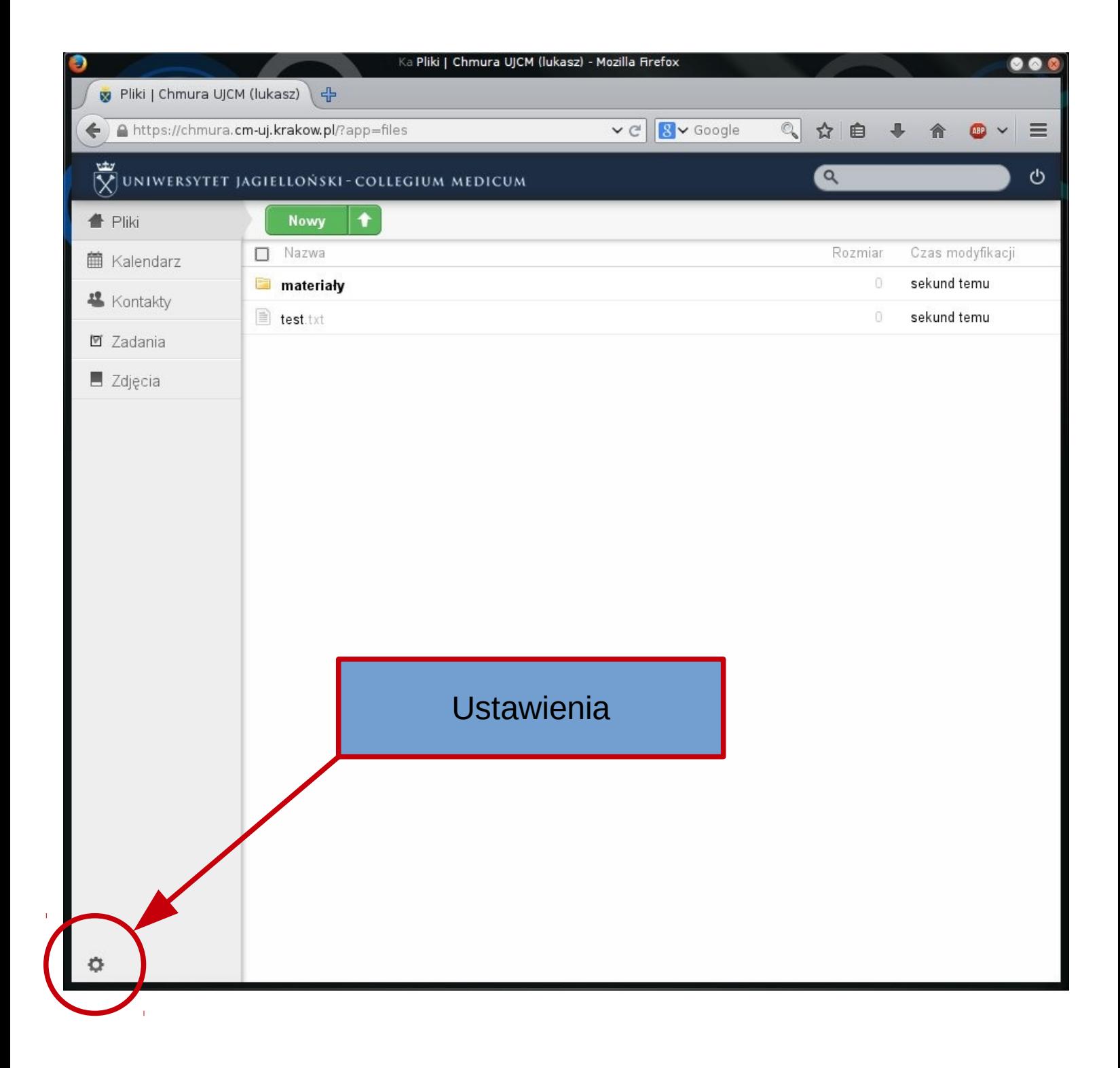

# Zmiana wersji językowej.

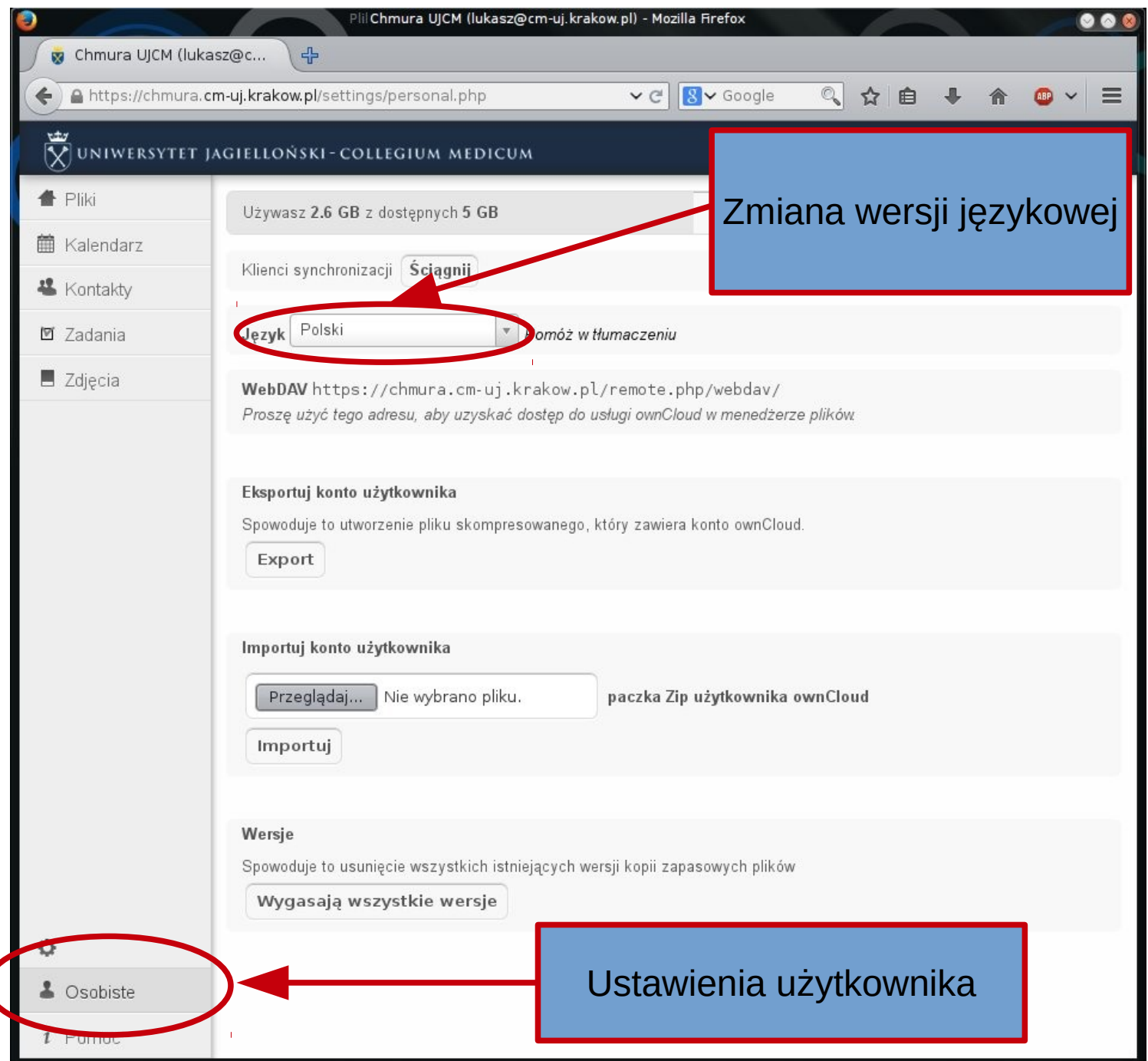

# Zakończenie pracy.

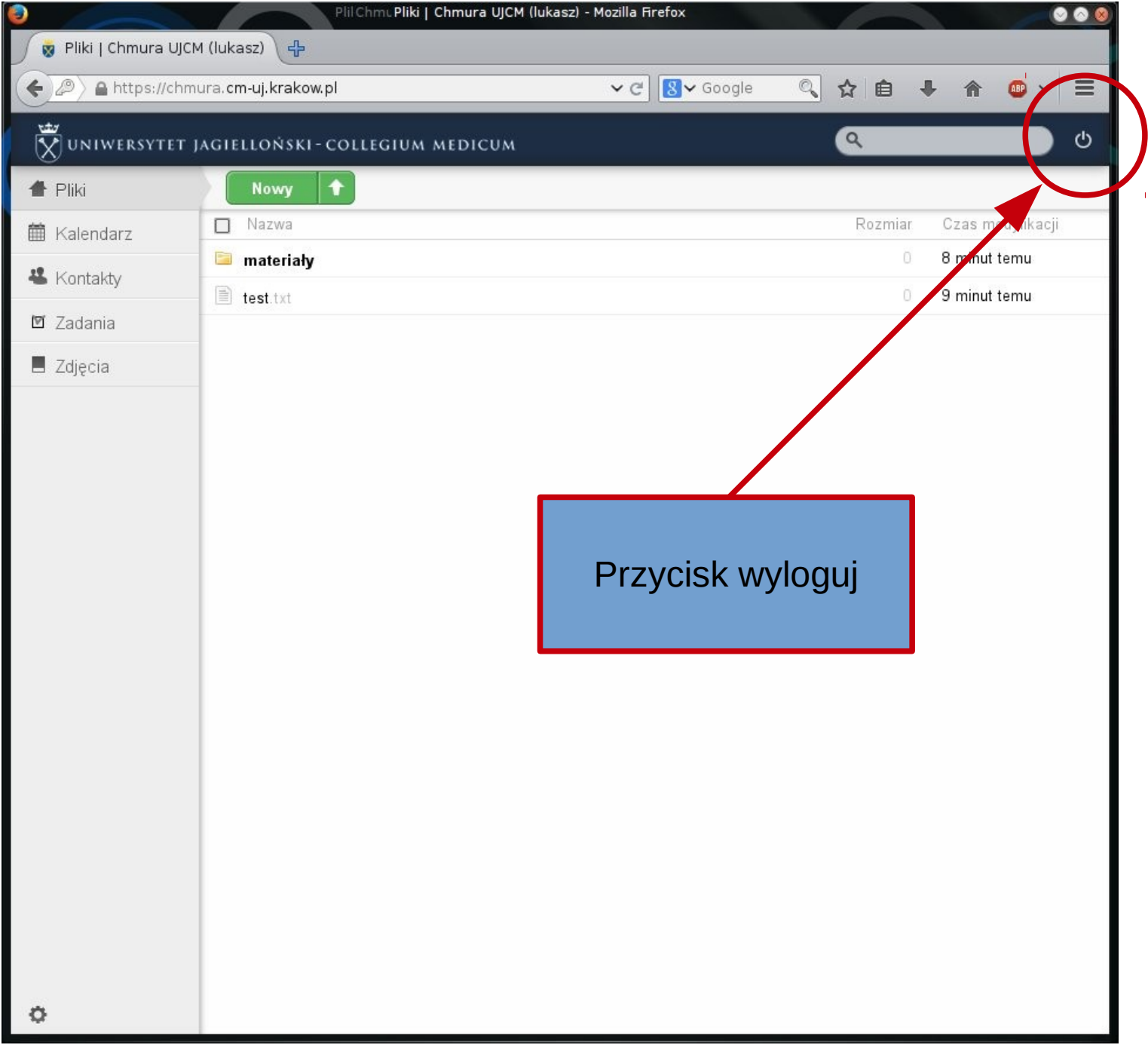